### ШИРОКОПОЛОСНЫЙ УСИЛИТЕЛЬ С ВЫХОДНОЙ МОЩНОСТЬЮ ДО 100 мВт И ДИАПАЗОНОМ РАБОЧИХ ЧАСТОТ DC—6,1 ГГц

### **ФУНКЦИОНАЛЬНАЯ СХЕМА**

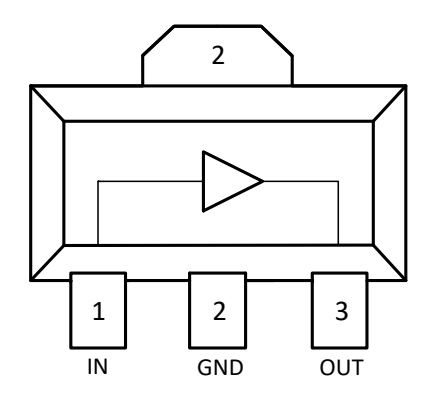

### (вид сверху)

### **СПЕЦИФИКАЦИЯ**

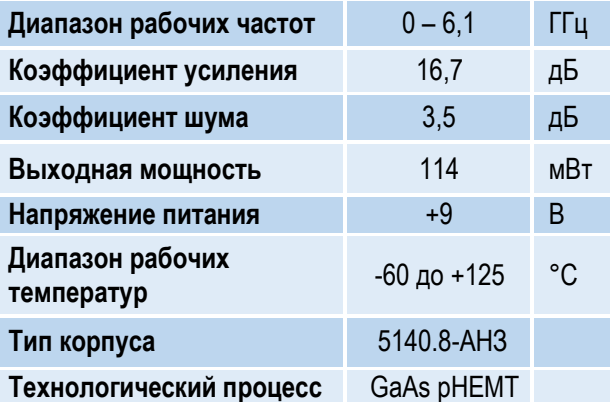

### **ПРИМЕНЕНИЕ**

- Усилители в трактах РЧ и ПЧ
- СВЧ измерительное оборудование
- Беспроводная и сотовая связь
- Усилители спутникового сигнала

### **КРАТКОЕ ОПИСАНИЕ**

**1324УВ12У1** – СВЧ МИС широкополосного усилителя с выходной мощностью до 100 мВт и диапазоном рабочих частот 0 – 6,1 ГГц, согласованного по входу и выходу с линией, имеющей волновое сопротивление 50 Ом. СВЧ МИС изготавливается в миниатюрном пластмассовом трехвыводном корпусе КТ-47 размером 4,25x4,6 мм<sup>2</sup> .

Выходную мощность усилителя можно регулировать в некоторых пределах, изменяя режимный ток (I<sub>p</sub>) путем выбора соответствующего резистора в цепи питания стока.

### **ОСНОВНЫЕ ПАРАМЕТРЫ**

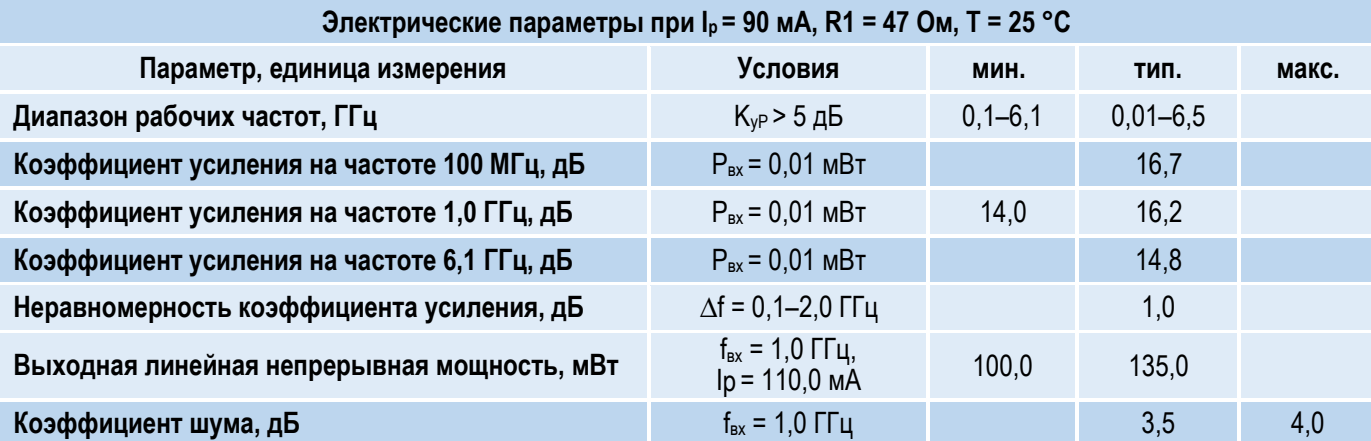

l

### ШИРОКОПОЛОСНЫЙ УСИЛИТЕЛЬ С ВЫХОДНОЙ МОЩНОСТЬЮ ДО 100 мВт И ДИАПАЗОНОМ РАБОЧИХ ЧАСТОТ DC—6,1 ГГц

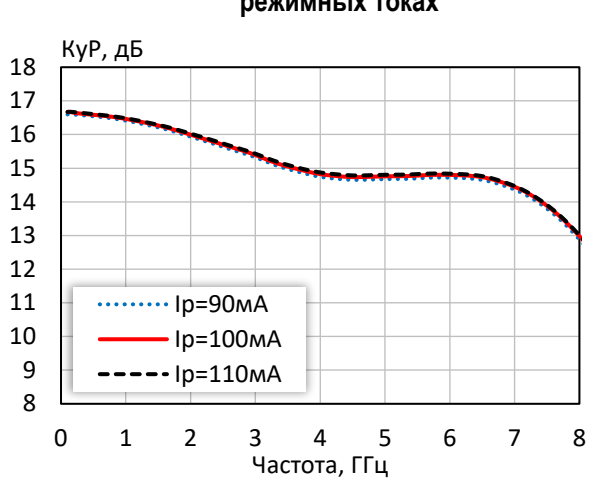

**Коэффициент усиления при различных** 

**режимных токах**

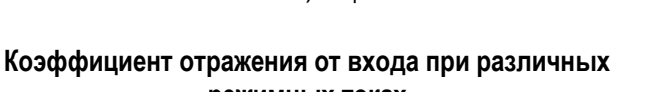

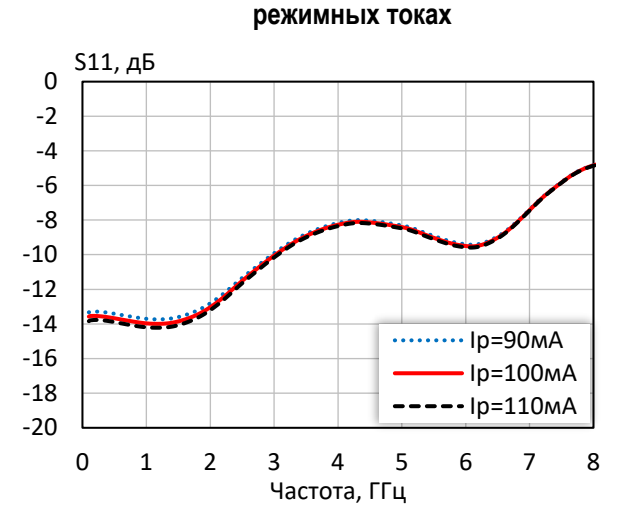

![](_page_1_Figure_6.jpeg)

![](_page_1_Figure_7.jpeg)

-30 -29 -28 -27 -26 -25 -24 0 1 2 3 4 5 6 7 8 S12, дБ Частота, ГГц  $\cdots$  $\cdots$ Ip=90мА  $\cdot$ Ip=100мА  $-$ -Ip=110мА

**Коэффициент обратной передачи при различных режимных токах**

![](_page_1_Figure_10.jpeg)

![](_page_1_Figure_11.jpeg)

**Выходная мощность при уровне компрессии KуР на 3 дБ при различных режимных токах**

![](_page_1_Figure_13.jpeg)

*© 2018 АО «НПП «Пульсар» 105187 г. Москва, Окружной пр., 27, телефон/Факс: (499) 745-05-44 доб. 1144 / (495) 365-04-70 E-mail[: designcenter@pulsarnpp.ru](mailto:designcenter@pulsarnpp.ru) [http://www.pulsarnpp.ru](http://www.pulsarnpp.ru/)*

l

ШИРОКОПОЛОСНЫЙ УСИЛИТЕЛЬ С ВЫХОДНОЙ МОЩНОСТЬЮ ДО 100 мВт И ДИАПАЗОНОМ РАБОЧИХ ЧАСТОТ DC—6,1 ГГц

![](_page_2_Figure_2.jpeg)

**Точка пересечения интермодуляции третьего порядка** 

### **Выходная мощность, коэффициент усиления, КПД по добавленной мощности (f = 10 МГц, I<sup>р</sup> = 100 мА)**

![](_page_2_Figure_4.jpeg)

![](_page_2_Figure_5.jpeg)

![](_page_2_Figure_6.jpeg)

**КПД по добавленной мощности в точке Pвых3дБ при различных режимных токах**

![](_page_2_Figure_8.jpeg)

**Выходная мощность, коэффициент усиления, КПД по добавленной мощности (f = 3 ГГц, I<sup>р</sup> = 100 мА)**

![](_page_2_Figure_10.jpeg)

**Выходное напряжение покоя Uвых при изменении режимного тока I<sup>р</sup>**

![](_page_2_Figure_12.jpeg)

*© 2018 АО «НПП «Пульсар» 105187 г. Москва, Окружной пр., 27, телефон/Факс: (499) 745-05-44 доб. 1144 / (495) 365-04-70 E-mail[: designcenter@pulsarnpp.ru](mailto:designcenter@pulsarnpp.ru) [http://www.pulsarnpp.ru](http://www.pulsarnpp.ru/)*

l

### l ШИРОКОПОЛОСНЫЙ УСИЛИТЕЛЬ С ВЫХОДНОЙ МОЩНОСТЬЮ ДО 100 мВт И ДИАПАЗОНОМ РАБОЧИХ ЧАСТОТ DC—6,1 ГГц

![](_page_3_Figure_2.jpeg)

**Выходная мощность при уровне компрессии KуР на 1 дБ при различной температуре (I<sup>р</sup> = 100 мA)**

![](_page_3_Figure_4.jpeg)

**Точка пересечения интермодуляции третьего порядка по выходу при различной температуре (I<sup>р</sup> = 100 мA)**

![](_page_3_Figure_6.jpeg)

0 0,05  $0,1$ 0,15 0,2 <sup>ГВЗ, нс</sup> 0 1 2 3 4 5 6 7 8 Частота, ГГц

**Выходная мощность при уровне компрессии KуР на 3 дБ при различной температуре (I<sup>р</sup> = 100 мA)**

![](_page_3_Figure_9.jpeg)

**Коэффициент шума при различной температуре (I<sup>р</sup> = 100 мA)**

![](_page_3_Figure_11.jpeg)

### l ШИРОКОПОЛОСНЫЙ УСИЛИТЕЛЬ С ВЫХОДНОЙ МОЩНОСТЬЮ ДО 100 мВт И ДИАПАЗОНОМ РАБОЧИХ ЧАСТОТ DC—6,1 ГГц

![](_page_4_Figure_2.jpeg)

**Коэффициент отражения от входа при различной температуре (I<sup>р</sup> = 100 мA)**

![](_page_4_Figure_4.jpeg)

**температуре (I<sup>р</sup> = 100 мA) Коэффициент обратной передачи при различной температуре (I<sup>р</sup> = 100 мA)**

![](_page_4_Figure_6.jpeg)

**Коэффициент отражения от выхода при различной температуре (I<sup>р</sup> = 100 мA)**

![](_page_4_Figure_8.jpeg)

### l ШИРОКОПОЛОСНЫЙ УСИЛИТЕЛЬ С ВЫХОДНОЙ МОЩНОСТЬЮ ДО 100 мВт И ДИАПАЗОНОМ РАБОЧИХ ЧАСТОТ DC—6,1 ГГц

![](_page_5_Picture_876.jpeg)

### **Таблица 2 — S-параметры при I<sup>р</sup> = 100 мА, Т = 25 °С**

![](_page_5_Picture_877.jpeg)

### **Таблица 3 — S-параметры при I<sup>р</sup> = 110 мА, Т = 25 °С**

![](_page_5_Picture_878.jpeg)

*2,25 3,2*

Ø *0,4*

 $\overline{O}$ 

←

 $\circ$ 

*2,21 1,4 1,2*

l ШИРОКОПОЛОСНЫЙ УСИЛИТЕЛЬ С ВЫХОДНОЙ МОЩНОСТЬЮ ДО 100 мВт И ДИАПАЗОНОМ РАБОЧИХ ЧАСТОТ DC—6,1 ГГц

![](_page_6_Figure_3.jpeg)

*- Окно в паяльной маске на верхнем слое платы*

*- Трассировка на верхнем слое платы*

### **ПРЕДЕЛЬНЫЕ ЭКСПЛУАТАЦИОННЫЕ ПАРАМЕТРЫ**

![](_page_6_Picture_277.jpeg)

![](_page_6_Picture_278.jpeg)

7

### l ШИРОКОПОЛОСНЫЙ УСИЛИТЕЛЬ С ВЫХОДНОЙ МОЩНОСТЬЮ ДО 100 мВт И ДИАПАЗОНОМ РАБОЧИХ ЧАСТОТ DC—6,1 ГГц

### **НАЗНАЧЕНИЕ ВЫВОДОВ**

![](_page_7_Figure_4.jpeg)

### **ТИПОВАЯ СХЕМА ВКЛЮЧЕНИЯ**

![](_page_7_Figure_6.jpeg)

### **РЕКОМЕНДУЕМЫЕ ЗНАЧЕНИЯ РЕЗИСТОРА**

![](_page_7_Picture_264.jpeg)

**ПРИМЕЧАНИЕ:** Номиналы дроссельной катушки индуктивности и разделительных конденсаторов (C3, C4) могут быть изменены в соответствии с используемым частотным диапазоном. Режимный ток Iр задаётся номиналом резистора R1 и напряжением питания Uп.

![](_page_8_Picture_0.jpeg)

l ШИРОКОПОЛОСНЫЙ УСИЛИТЕЛЬ С ВЫХОДНОЙ МОЩНОСТЬЮ ДО 100 мВт И ДИАПАЗОНОМ РАБОЧИХ ЧАСТОТ DC—6,1 ГГц

### **СПИСОК КОМПОНЕНТОВ ПЕЧАТНОЙ ПЛАТЫ**

![](_page_8_Picture_127.jpeg)

### **ИНФОРМАЦИЯ ДЛЯ ЗАКАЗА**

![](_page_8_Picture_128.jpeg)

По вопросам заказа обращаться:

АО «НПП «Пульсар»

105187 г. Москва, Окружной пр., 27, Телефон/Факс: (499) 745-05-44 доб. 1144 / (495) 365-04-70

E-mail: [designcenter@pulsarnpp.ru](mailto:designcenter@pulsarnpp.ru)